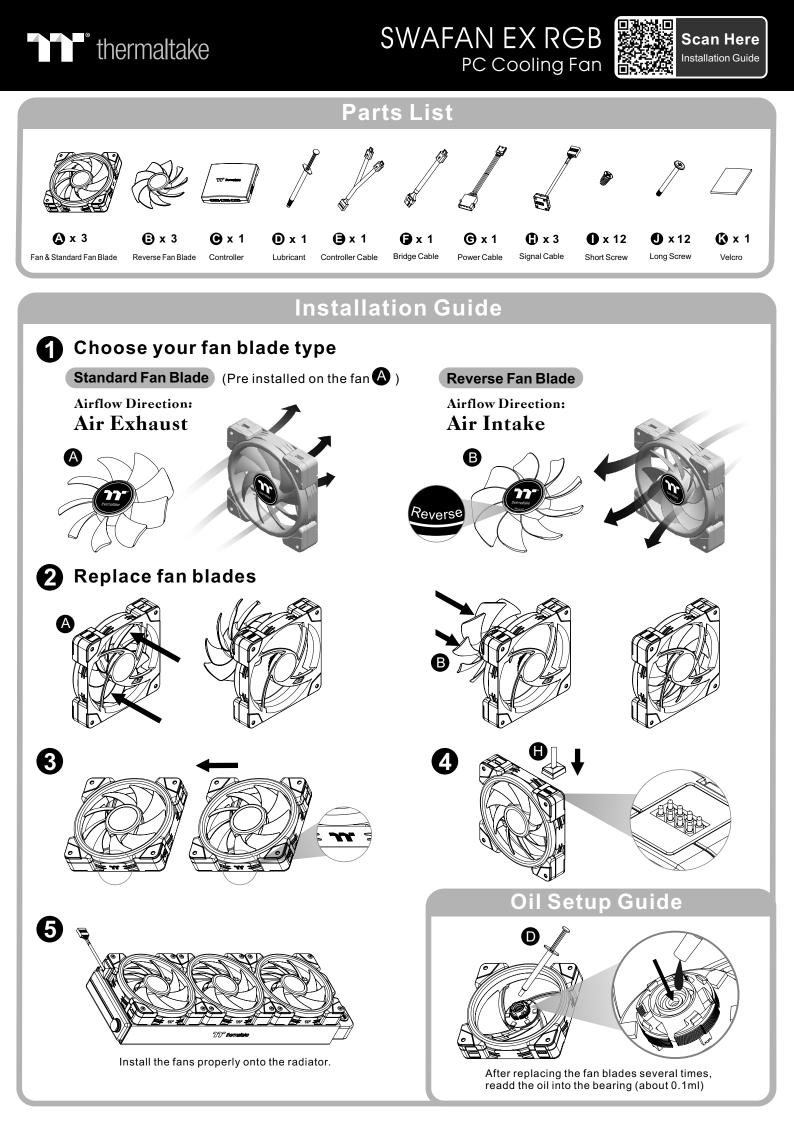

## **Controller Installation Guide**

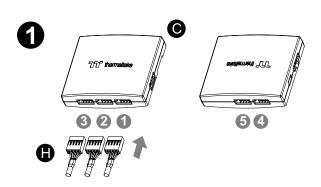

Connect the fans to the controller.

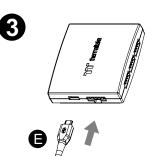

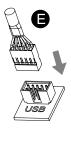

Connect the controller cable onto the motherboard (USB 2.0 9 pin) and controller.

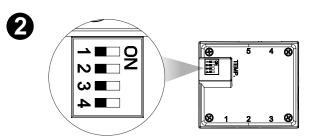

Set the DIP switch on the back side of the controller to assign the number of the controller

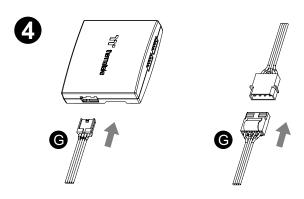

Connect the power cable to the 4pin Molex connecter and controller.

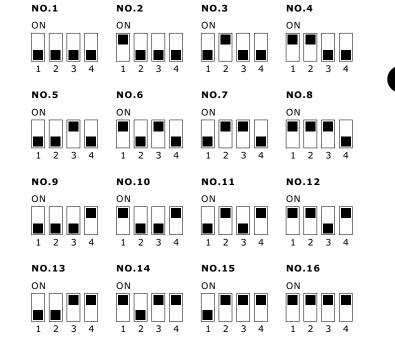

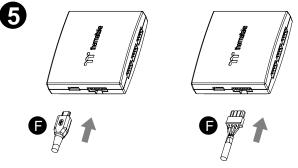

If you want to connect two or more controllers, you can sync the controllers with the bridge connector.

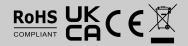

© 2022 Thermaltake Technology Co., Ltd. All Rights Reserved. www.thermaltake.com

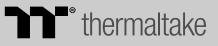